**Presupuesto y base de datos de precios unitarios para la remodelación y ampliación de laboratorio de productos farmacéuticos de la C.C.S.S.**

## **Abstract**

### **Resumen**

It's developed a detailed budget for the remodeling and enlargement of rest rooms, a dinning room and offices for the laboratory that is located in La Uruca. Likewise, with this estimation, I am going to make a data bases of tha prices for unities thst it will take into accoun in the performing of the construction, equipment and the necesary machinery to perform each activity.

It is relevan to say that this date bases is the platform that will reach this document whit activities that have notbeen taken into account because of the project that was estimated did not want then.

The elements or tools used to obtain the objetive are the excel and WBS programs, so that the material given in the course cost of construcction.

As a final result it's gotten a detailed budget for the remodeling and enlargement of rest rooms, a dinning room and offices for the laboratory that is located in La Uruca. Finally, with the gotten information about the budget, I will do a date bases of the unitary prices.

Se busca desarrollar un presupuesto detallado con el fin de remodelar y ampliar los de servicios sanitarios, comedor y oficinas, para el laboratorio de productos farmacéuticos ubicado en la Uruca. Asimismo, con el cálculo de este, se realizará una base de datos de precios unitarios que tomará en cuenta la mano de obra, equipo y material necesario para realizar cada actividad presentada en esta obra.

Cabe destacar que esta base de datos es la plataforma para seguir alimentando este documento con actividades que no se han tomado en cuenta debido a que el proyecto que se presupuestó no las requería.

Las herramientas o elementos utilizados para lograr el objetivo son los programas Excel y WBS, así como el material dado en el curso de costos de construcción.

Como resultado final, se obtiene un presupuesto detallado para la remodelación y ampliación de servicios sanitarios, comedor y oficinas, para el laboratorio de productos farmacéuticos ubicado en la Uruca. Finalmente con la información obtenida en el presupuesto anteriormente mencionado, se realizará una base de datos de precios unitarios.

# **Presupuesto y base de datos de precios unitarios para la remodelación y ampliación de laboratorio de productos farmacéuticos de la C.C.S.S.**

### CINDY GABRIELA GARRO MORALES

**Proyecto final de graduación para optar por el grado de Licenciatura en Ingeniería en Construcción**

**Junio de 2007**

**INSTITUTO TECNOLÓGICO DE COSTA RICA ESCUELA DE INGENIERIA EN CONSTRUCCION**

# **Contenido**

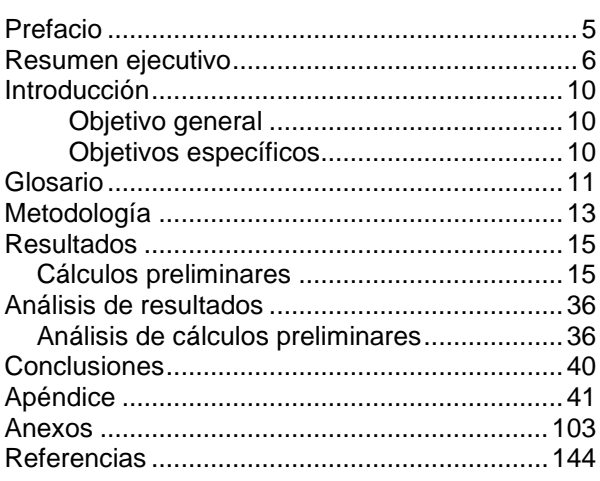

# <span id="page-4-0"></span>**Prefacio**

Una buena economía nacional esta directamente relacionada con los proyectos de construcción, en otras palabras el auge de la utilidad de la industria de la construcción es reflejo de una economía creciente. Uno de los parámetros más importantes de la construcción es el costo del proyecto. En este sentido es importante el uso adecuado de los recursos en cada etapa de un proyecto.

Uno de los futuros de éxito de un proyecto Debido a esto, es preciso una buena estimación del costo de un proyecto, y para lograrlo es necesario utilizar adecuadamente los recursos que comprenden cada actividad. Es importante tomar en cuenta cada una de las herramientas que permitan el desarrollo de un excelente cálculo; una de ellas es una apropiada base de datos de precios unitarios que tome en cuenta cada una de las tareas que compone una actividad.

Para crear una base de datos de esta índole, es importante analizar cada una de las actividades que se desarrollan a la hora de realizar una construcción, ya que ellas no solo comprenden el tipo de material requerido, sino también los recursos humanos y equipos necesarios para poder realizar y finalizar las tareas que compone una actividad.

Se requiere desarrollar un presupuesto detallado para la remodelación y ampliación de vestidores, servicios sanitarios, comedor y oficinas del laboratorio de productos farmacéuticos, ubicados en San José, propiamente en la Uruca. Este presupuesto es para licitar, por lo que se requiere específicamente de este objetivo.

Se desarrollará una base de datos de precios unitarios para facilitar la estimación de un presupuesto detallado en la institución.

Agradezco a cada una de las personas que permitieron el desarrollo de este proyecto,

especialmente a mi profesora guía la Ing. Giannina Ortiz Quesada, por motivarme con la creación de un legado (base de datos) para la Caja Costarricense del Seguro Social. De igual manera agradezco a cada uno de los ingenieros y arquitectos involucrados en el proyecto de la remodelación y ampliación de vestidores, servicios sanitarios, comedor y oficinas del laboratorio de productos farmacéuticos, ubicados en La Uruca, quienes me brindaron su ayuda para el desarrollo del presupuesto detallado.

# <span id="page-5-0"></span>**Resumen ejecutivo**

Se entiende por *[presupuesto](http://www.monografias.com/trabajos13/clapre/clapre.shtml) de una obra* la determinación previa del [dinero](http://www.monografias.com/trabajos16/marx-y-dinero/marx-y-dinero.shtml) para realizar una obra. Muchas veces las empresas para realizar este cálculo se toma como base la experiencia adquirida en otras construcciones similares. Pero cabe destacar que la estimación de este presupuesto resulta útil únicamente cuando se requiere determinar si el [costo](http://www.monografias.com/trabajos7/coad/coad.shtml#costo) de una obra guarda la debida relación con los beneficios que de ella se espera obtener, o bien si las disponibilidades existentes bastan para su ejecución, por lo que, con un presupuesto aproximado, es suficiente para la estimación de un presupuesto para determinada obra.

Por el contrario este tipo de presupuesto aproximado no es válido cuando el estudio se hace como base para financiar la obra, entonces hay que detallar mucho en las unidades de medida y precios unitarios, tomando en cuenta para estos últimos no sólo el [precio](http://www.monografias.com/trabajos16/fijacion-precios/fijacion-precios.shtml#ANTECED) de los [materiales,](http://www.monografias.com/trabajos14/propiedadmateriales/propiedadmateriales.shtml) la mano de obra y el alquiler de equipo, sino también las circunstancias especiales en que se haya de realizar la obra. Por esta razón, para realizar un presupuesto detallado es obligatorio contemplar todos los pormenores y establecer precios unitarios partiendo de sus componentes.

El presente trabajo se ocupa de este tipo detallado de presupuesto, que puede establecerse de diferentes maneras. Antes era común para formar un [precio](http://www.monografias.com/trabajos16/fijacion-precios/fijacion-precios.shtml#ANTECED) unitario expresar en un porcentaje el [costo](http://www.monografias.com/trabajos7/coad/coad.shtml#costo) en [dinero](http://www.monografias.com/trabajos16/marx-y-dinero/marx-y-dinero.shtml) de los [materiales,](http://www.monografias.com/trabajos14/propiedadmateriales/propiedadmateriales.shtml) la mano de obra y la maquinaria, de tal modo que los precios de la [estadística](http://www.monografias.com/trabajos15/estadistica/estadistica.shtml) de una obra anterior se aumentaban o disminuían para adaptarlos al caso presente.

Cuando se trata de obras de la misma [naturaleza,](http://www.monografias.com/trabajos7/filo/filo.shtml) ejecutadas en circunstancias iguales, pueden obtenerse de la manera mencionada

resultado bastante exactos. Pero, en general, varían tanto las circunstancias de una [construcción](http://www.monografias.com/trabajos16/kaizen-construccion/kaizen-construccion.shtml#CARATER) a otra, aunque se trate de trabajos de la misma [naturaleza,](http://www.monografias.com/trabajos7/filo/filo.shtml) que es muy peligroso aplicar a obras diferentes un mismo precio que esté expresado total o parcialmente en dinero, puesto que se llega a resultados inexactos y, a veces, completamente falsos.

Por esta razón, este proyecto muestra un presupuesto detallado con el fin de establecer con exactitud y precisión el costo total del proyecto para la remodelación y ampliación de vestidores, servicios sanitarios, comedor y oficinas para el laboratorio de productos farmacéuticos ubicado en La Uruca, y con ello realizar una base de datos de precios unitarios, la cual se convertiría, en el bosquejo de una herramienta que permitirá estimar un presupuesto más confiable y a una mayor rapidez. Cabe mencionar que esta base de datos requiere de la constante retroalimentación que generan las diferentes obras por realizar en la institución, así como de la actualización de precios unitarios de mano de obra, material y alquiler de equipo requeridos para cada tarea.

Es importante destacar que para la estimación de un presupuesto detallado se deben tomar en cuenta muchos factores. Entre ellos encontramos el cálculo de los gastos generales, los gastos administrativos, el porcentaje de utilidad e imprevistos, los costos directos, los costos indirectos, el factor de sobre costo, entre otros.

Para lograrlo, se estudiará cada una de las actividades involucradas en la construcción del proyecto por presupuestar, como también cada uno de los rubros que componen el desglose correcto de cada tarea. Dicho estudio permite la creación de un excelente presupuesto, con el objetivo de establecer un costo por actividad con la mayor precisión posible.

En este momento, el Departamento de Arquitectura e Ingeniería de la Caja Costarricense del Seguro Social no cuenta con ningún tipo de herramienta que facilite el cálculo de costos exactos para cada tipo de actividad. Muchas veces estos datos son estimados tomando como referencia la experiencia y los proyectos anteriormente realizados. Por esta razón, es importante la creación de una base de datos de precios unitarios, debido a que no existe un conocimiento correcto para la estimación de un presupuesto.

Es importante mencionar que para el inicio del proyecto se encuentran ciertas limitaciones para el progreso de éste, debido a la inexistencia de una base de datos con la estimación de precios actualizados, así como también la falta de conclusión de los planos y especificaciones del proyecto, por lo que se disminuye la velocidad con que se puede desarrollar el proyecto y cabe la posibilidad de existencia de dudas, por lo que el avance es aún más lento.

Por tales de razones es que algunas de las actividades fueron imposibles de presupuestar, debido a que se realizaron por medio de cotizaciones. Además muchas de las empresas a las que se les envió la información no podían avanzar por una u otra situación, por ejemplo por que no existían fachadas, cortes o detalles que permitieran una mejor visualización y comprensión del proyecto, para poder estimar con exactitud el costo de determinada actividad.

El principal objetivo de este estudio, es brindarle a la C.C.S.S. un presupuesto detallado para el proyecto asignado por esta y la creación de una base de datos de precios unitarios como aporte o legado a la institución, a modo de agradecimiento por la oportunidad de realizar, en ésta, la práctica profesional dirigida.

Como principales características del proyecto por presupuestar se pueden destacar la demolición casi completa del edificio existente a excepción de una pared que se encuentra sobre el eje 7, entre los ejes A y G.

Este proyecto debe sostenerse sobre placas aisladas de 2.15x2.15 m, donde las columnas que van a soportar son de 0.4x0.4 m; las paredes serán construidas en material liviano, el cual será en *durock* con estructura metálica para el primer nivel y *fiberock* con estructura metálica para el segundo nivel. Habrá tres tipos de vigas: la viga tipo 1 y tipo 2 están diseñadas para el primer nivel, mientras que la viga tipo 3 se utilizará únicamente en el segundo nivel.

Cabe destacar que el ducto para monta carga sí se construirá como previsto para un futuro ascensor, por lo que este último no se tomará en cuenta en el presupuesto.

La cubierta de techo se construirá con lámina *Metal Lock 50 de metalco* o superior, de hierro de calibre 24, esmaltada en ambas caras. Y para la cubierta del pasillo lateral será construida con lamina compacta de poli carbonato de *Marlon FSX* o superior de 3 mm de espesor y en color bronce.

Para toda el área de cubierta se debe instalar aislante térmico del tipo TBDAL 5 de *Prodex* o superior, con espuma de polietileno cerrada y doble cara de aluminio puro. El espesor debe ser de 5 milímetros. Además, debe cumplir con la clasificación de la Clase A según la norma ASTM-E-84.

Para el cielo suspendido se usarán láminas de cielo tipo *Orion 210 de U.S.G. Interiors, Inc.* (con más del 90% de resistencia a la humedad) en cuadros de 0.61 x 0.61 m.

La estimación de puertas y ventanas, se llevo acabo por medio de cotizaciones, debido a la complejidad para instalar y tipo de material por utilizar.

A continuación se muestra un resumen de los principales pasos realizados para llevar a cabo el presupuesto detallado y la base de datos de precios unitarios para la Caja Costarricense del Seguro Social.

En primera instancia, se hará el estudio y comprensión de planos constructivos y especificaciones del proyecto por presupuestar. Seguidamente se realizaran las cotizaciones para diferentes actividades, entre ellas la demolición del edificio existente. Es importante seleccionar desde el inicio del presupuesto las actividades que se desean cotizar, para solicitarlas con tiempo, debido a que las empresas encargadas de realizarlas, pueden encontrarse muy saturadas de proyectos y no puedan cotizar la tarea a corto plazo. También puede ocurrir otro tipo de inconveniente, como lo es las posibles dudas que surjan por parte de la empresa encargada de la cotización o la falta de comunicación con éstas, entre otras.

Inmediatamente después, se inicia con el cálculo de materiales de la parte estructural.

Entre ellas se destacan la confección de muros, cimientos, columnas, vigas, losas, entrepisos, escaleras empotradas, aceras, contrapiso, construcción de montacarga, etc.

Posteriormente, se hará la contabilización de accesorios para baño y piezas sanitarias.

Seguidamente se estimará el material requerido para la parte electromecánica, la cual incluye sistema de agua potable y de aguas negras o servidas y el sistema de agua pluvial. Seguidamente se hará el cálculo de los sistemas eléctricos, los cuales están compuestos por el sistema de iluminación y tomacorriente, la instalación telefónica e *intercom*, la instalación de CTV, la instalación de sonido y el sistema contra incendio. Es importante resaltar que para éste último solamente se calculó la tubería y las cajas rectangulares como previstas, debido a que la construcción de este proyecto se está realizando con fondos de la dirección de arquitectura e ingeniería, por lo que la instalación del equipo se realizará en el momento en que el laboratorio reúna la cantidad monetaria necesaria para adquirirlo, a sabiendas de que este tipo de equipo es de vital importancia para el caso de un accidente.

Inmediatamente, se efectúa el cálculo de administración de campo y gastos generales. De esta manera se concluye el procesamiento de datos para realizar el presupuesto de los materiales necesarios de cada actividad.

Terminada esta etapa, se inicia con el cálculo de la mano de obra requerida para efectuar exitosamente la tarea en cuestión.

Es importante mencionar que para realizar el cálculo de la mano de obra, se utilizó el método de rendimiento expresado en horas hombres, el cual consiste en obtener un promedio de salario requerido para cada actividad, tomando en cuenta la cantidad y tipo de trabajadores que van a participar en el desarrollo de una tarea. Cuando se refiere a tipo de trabajador se habla del cargo que desempeña él, ya sea si es peón, ayudante u operario. También es necesario tener datos de rendimiento de horas hambre y con esto es posible obtener el costo de mano de obra por actividad. Simultáneamente se calculan las cargas sociales, que equivalen a un 50% más sobre el salario del trabajador.

De esta forma se concluye con la obtención del costo de mano de obra que requiere cada actividad.

Finalmente, para concluir con el presupuesto detallado se requiere del cálculo de equipo que demanda cada sub-obra. Cabe mencionar que la maquinaria no se compra, sino; se alquila, por lo que es necesario investigar el costo por hora de cada equipo, para así lograr una estimación más cercana al costo real de la obra. También se utiliza el método del rendimiento de equipo por hora. Con todos estos valores es posible efectuar el cálculo de alquiler de maquinaria para cierto tipo de tareas.

Una vez obtenidos los datos de materiales, mano de obra y equipo, es posible lograr el costo total por actividad, pero además de esto se le debe agregar a cada tarea un porcentaje de gastos administrativos y un porcentaje de utilidad e imprevistos, que para efectos de este proyecto son del 5% y 15% respectivamente.

Después de la obtención del costo por cada actividad, se debe calcular el factor de sobre costo, para darle al presupuesto cierta holgura; pero para establecer este factor es necesario el cálculo de los costos indirectos del proyecto, el cual es posible de obtener con los gastos administrativos y el sub-total del presupuesto.

Con esto, finaliza el proceso para la elaboración del presupuesto detallado para la remodelación y ampliación de vestidores, servicios sanitarios, comedor y oficinas, para el laboratorio de productos farmacéuticos ubicado en La Uruca.

Realizado este presupuesto, se puede iniciar con el diseño o creación de la base de datos de precios unitarios. Como se menciona al inicio de este apartado, la creación de tal herramienta es la base del comienzo de un documento debe ser retroalimentada constantemente con los presupuestos de otros proyectos que se lleven a cabo por parte de la Caja Costarricense del Seguro Social, principalmente la Dirección de Arquitectura e Ingeniería.

Asimismo, es imprescindible es actualizar con frecuencia dicha base de datos, en donde no solo se especifique el costo del material, si no también el de la mano de obra y el alquiler de equipo, lo cual permite la mayor exactitud del presupuesto.

Esta base de datos de precios unitarios se realiza en el programa de Excel y está constituida por una hoja principal o de inicio, la

cual muestra todas las actividades requeridas para el presupuesto anteriormente calculado, a excepción del sistema de gases médicos, debido a que con base en éste se realiza dicha herramienta.

Este documento también cuenta con una hoja que contiene las indicaciones y un glosario para mayor comprensión sobre la utilización de este documento.

En cada una de las hojas donde se encuentran las actividades del proyecto, es posible observar el desglose de mano de obra, material y maquinaria requeridos para la culminación de dicha tarea. Además cada una de estas hojas contiene un botón que le permite al usuario regresar a la página principal.

También es posible notar en estas hojas de actividades una tabla resumen que finalmente mostrará el costo unitario por actividad.

De esta forma, se cumplen los objetivos del presente documento: la creación del presupuesto detallado de la remodelación y ampliación de vestidores, servicios sanitarios, comedor y oficinas, para el laboratorio de productos farmacéuticos ubicado en La Uruca y la creación de la base de datos de precios unitarios fundamentada en el presupuesto mencionado.

# <span id="page-9-0"></span>**Introducción**

Este proyecto pretende el desarrollo de un presupuesto detallado para la remodelación y ampliación de vestidores, servicios sanitarios, comedor y oficinas, para el laboratorio de productos farmacéuticos ubicado en La Uruca. Y con ello, la creación de una base de datos de precios unitarios.

Para realizar la base de datos, es necesario desarrollar cada una de las tareas que constituyen cada actividad y tomar en cuenta los recursos necesarios para la ejecución de todas ellas.

El desarrollo de esta base de datos es el inicio de una plataforma que deberá alimentarse constantemente con la información de cada uno de los proyectos efectuados por parte de una institución, en este caso la Caja Costarricense del Seguro Social. También se deberán estar actualizando periódicamente los precios de mano de obra, material y equipo, los cuales permitirán mayor exactitud en la estimación del costo de determinado proyecto.

La C.C.S.S está constituida por tres departamentos dedicados a la construcción, entre ellos se encuentra el Departamento de Arquitectura e Ingeniería. Toda obra Hospitalaria debe pasar por este departamento para su planificación, diseño y construcción.

Las obras que realiza la C.C.S.S. son construcciones de alta y mediana complejidad. Entre los proyectos se incluyen clínicas, sedes de áreas hospitalarias y obras de tipo industrial.

Por esta razón, es necesario implementar todo tipo de herramientas que permitan una mayor exactitud y rapidez para la elaboración de presupuestos. De ahí la propuesta de una base de datos de precios unitarios para el tipo de proyectos que realiza la C.C.S.S. que permita facilitar y dar mayor precisión al cálculo de actividades.

El principal objetivo es brindarle a la C.C.S.S. un presupuesto detallado para el

proyecto asignado por la institución misma y la creación de una base de datos de precios unitarios como aporte o legado a la institución a modo de agradecimiento por la oportunidad de realizar en esta la práctica profesional dirigida.

Los objetivos de este trabajo son los siguientes:

#### <span id="page-9-1"></span>**Objetivo general**

Realizar un presupuesto detallado y con ello una base de datos de precios unitarios, que facilite la adecuada obtención del costo total para diferentes proyectos.

#### <span id="page-9-2"></span>**Objetivos específicos**

- Desarrollar un presupuesto detallado para la totalidad de la obra de la remodelación y ampliación de vestidores, servicios sanitarios, comedor y oficinas, ubicado en San José, propiamente en La Uruca, con un área de 350m<sup>2</sup> aproximadamente, constituido por dos plantas.
- Desarrollar una base de datos de precios unitarios para facilitar el desarrollo de presupuestos detallados en la institución.

## <span id="page-10-0"></span>**Glosario**

Con el fin de facilitar la comprensión y entendimiento, por parte de las personas que quieran leer este documento, se dará a continuación un glosario de los principales términos y conceptos utilizados en este documento.

Es importante mencionar que este glosario esta incluido como documento adjunto a la base de datos de precios unitarios, para que el usuario comprenda mejor este documento.

A continuación, se presentará el desglose de varios conceptos útiles para la comprensión del presente documento.

- **Presupuesto:** Estimación del valor de un proyecto antes de la realización del mismo.
- **Precio unitario:** . Representa el costo final del análisis y se calcula así: **Costo Directo** x **FSC**.(FSC: factor de sobre costo).
- **Rendimiento:** Es un factor que se ve afectado por el tiempo de duración de la actividad, reproducido por un número de trabajadores que participaron de dicha actividad pertenecientes a una misma categoría en el volumen de trabajo realizado.
- **Costos directos:** Son aquellos costos que pueden ser atribuidos directamente a cada proyecto.
- **Costos indirectos:** Se refiere a los gastos administrativos de operación. Es el precio que la empresa paga por operador, ya sea que tenga o no proyectos en construcción.
- **Utilidad e imprevistos:** Es cierto porcentaje que toma en cuenta

situaciones impredecibles a la hora de cerrar un presupuesto.

- **Gastos generales:** Son aquellos determinados por una serie de factores, entre os cuales encontramos: gastos sobre el contrato, consultorías, documentos, planos, presupuesto, instalaciones provisionales, servicio, transporte, limpieza, equipo y plan de seguridad y costos financieros.
- **Gastos administrativos:** Son gastos que resultan de la administración del proyecto. Se refiere específicamente al personal técnico administrativo que tiene a cargo la administración del proyecto. Se considera un costo directo, ya que si el proyecto no existiera, tampoco existiría este tipo de gasto.
- **Costo de equipo:** el costo del equipo depende si este es propio o alquilado.
- **Subcontrato:** Son actividades cuya ejecución se hace por medio de la contratación de servicios a otras empresas.
- **Mano de obra:** El costo de la mano de obra de un proyecto se compone del salario, cargas sociales, viáticos y bonificaciones.
- **Cargas Sociales:** Son aquellos montos que implican un 50% más sobre el salario del trabajador. Incluye régimen obligatorio de pensiones, incapacidad por enfermedad y maternidad, pensión por invalidez, vejez y muerte, INA, IMAS, banco popular, entre otros.
- **Costo de materiales:** Es aquel que se obtiene tomando en cuenta los siguientes

rubros: oferta y demanda del material, calidad, cantidad, hora y fecha de entrega, ubicación del proyecto, relación comprador–proveedor, almacenamiento, impuestos y transporte.

 **Factor de sobre costo (FSC):** Es el factor por el cual deberá multiplicarse el costo directo para obtener el precio de venta.

# <span id="page-12-0"></span>**Metodología**

El Departamento de Arquitectura e Ingeniería, se dedica a la planificación, diseño y construcción de obras hospitalarias de alta y mediana complejidad. Este departamento está constituido por ingenieros civiles, ingenieros en construcción, arquitectos, geógrafos, administradores, ingenieros mecánicos, ingenieros eléctricos, entre otros.

El proyecto que se realizará será el desarrollo de un presupuesto detallado y la creación de una base de datos de precios unitarios específicamente para la remodelación y ampliación de vestidores, servicios sanitarios, comedor y oficinas ubicados en San José, propiamente en La Uruca, con un área de 350m<sup>2</sup> aproximadamente, constituido por dos plantas. El presupuesto es para licitar, por lo que se requiere específicamente de este objetivo.

Con el propósito de alcanzar los objetivos, se definió una metodología para cada uno de ellos. Para desarrollar el presupuesto detallado, se realizará una revisión de costos unitarios, cálculo de materiales, mano de obra, entre otros, con el fin de efectuar una verificación de los costos de acuerdo con la tabla de pagos del proyecto e información económica y financiera de éste.

Para el desarrollo de una base de datos de precios unitarios, tanto de mano de obra como de materiales y equipo, se realizará un estudio de cada una de las actividades por efectuar en el desarrollo de una construcción. Por lo que, para realizar el presupuesto detallado se inicia con el estudio de los planos del proyecto.

Posteriormente se realizan las respectivas cotizaciones para cada una de las actividades que lo requieren. Inmediatamente se inicio con el cálculo de materiales, el cual permitiría obtener el rendimiento por actividad y consecuentemente dar paso a la elaboración del costo unitario por actividad.

Cabe recordar que para la obtención del costo unitario por actividad, se debe de tomar en

cuenta no solo los materiales que se necesitan para finalizar exitosamente cada tarea, sino también la mano de obra y el equipo que se requiere utilizar.

Para realizar este tipo de cálculos, se utilizó la metodología propuesta por la ingeniera Giannina Ortiz en su práctica de especialidad, donde se recomienda el uso de rendimientos para el calculo de materia, mano de obra y equipo, siempre y cuando se tomen en cuanta los diferentes aspectos que componen cada actividad.

Para realizar este tipo de cálculos se efectúa una memoria de cálculo manual, específicamente para el cálculo de materiales y se empleó el programa Excel para el cálculo de mano de obra y equipo. Este programa agiliza el proceso y permite al mismo tiempo almacenar los datos del presupuesto detallado que se presentará finalmente.

También en esta hoja de Excel se incorpora los gastos generales, gastos administrativos y gastos de utilidad e imprevistos.

Finalmente, el presupuesto detallado se verá afectado por un factor de sobre costo.

Para lograr la obtención de algunos datos se hace el uso de fórmulas propuestas por la ingeniera Giannina Ortiz en su práctica de especialidad.

 Cálculo de rendimiento expresado en horas hombre

Costo HH= #O.x S/hr+#A.xS/hr+#P.xS/hr # de trabajadores

**HH :** Horas Hombre. **O :** Operario. **A :** Ayudante. **P :** Peón. **S :** Salario.

> Cálculo de porcentaje de costos indirectos

%C.I. = G.Adm x 100 V.T.P.

**C.I. :** Costos indirectos. **G.Adm :** Gastos administrativos. **V.T.P. :** Volumen de trabajo previsto durante el año.

 Cálculo de porcentaje de factor de sobre costo

 $F.S. = (1 + % U.I.)x(1 + % C.I.)$ 

**F.S. :** Factor de sobre costo. **U.I. :** Utilidad e imprevistos. **C.I. :** Costos indirectos.

Cálculo de gastos legales del contrato

 $G.L.C. = (M.C. x (2.5/1000)) + 312.2$ 

**G.L.C. :** Gastos legales del contrato. **M.C. :** Monto del contrato.

Se inicia la creación de la base de datos de precios unitarios, tomando como referencia el presupuesto mencionado. Esta herramienta es la base de una memoria de cálculo que debe alimentarse constantemente con cada una de los proyectos que se realicen en esta institución (C.C.S.S.). De esta manera la base de datos se constituye en una herramienta muy útil para el cálculo de un buen presupuesto detallado que a su vez será mucho más sencillo, eficiente y exacto para la estimación del costo de un proyecto.

## <span id="page-14-0"></span>**Resultados**

A continuación, se muestran los resultados obtenidos en el proceso del cálculo de presupuesto detallado de la remodelación y ampliación de vestidores, servicios sanitarios, comedor y oficinas para el laboratorio de productos farmacéuticos ubicado en San José, propiamente en La Uruca, y la creación de una base de datos de precios unitarios.

### <span id="page-14-1"></span>**Cálculos preliminares**

A continuación, se muestran los resultados que se obtuvieron con los cálculos preliminares.

#### **Estimación del costo de material**

Para realizar el cálculo del costo del material, es importante tomar en cuenta la cantidad, el rendimiento y el precio unitario del material por presupuestar. Para ello es importante realizar una memoria de cálculo ordenada y detallada, que permita el desglose de todas las tareas de cada actividad. De esta manera se obtiene la cantidad de material por presupuestar.

Seguidamente, se realiza el cálculo del precio unitario de cada una de las tareas, el cual se efectúa en un cuadro resumen creado con el programa Excel, lo cual permite mayor exactitud a la hora de efectuar los cálculos.

Este cuadro resumen contiene los siguientes ítems: código, actividad, unidad, cantidad, desperdicio, precio unitario y costo del material (Cuadro 3).

#### **Cálculo del costo de mano de obra**

Para el cálculo de mano de obra, se realiza un cuadro resumen que contiene el código, la actividad, la cantidad de trabajadores, la cantidad de material, el costo de horas hombre, la unidad, el rendimiento de horas hombre, el salario total, el salario con cargas sociales y el sub-total del salario (Cuadro 4).

#### **Cálculo de maquinaria**

De igual manera que los cálculos mencionados, es necesario utilizar un cuadro resumen que muestre el código , la actividad, las unidades, la cantidad de material, el equipo requerido, el rendimiento de la maquinaria, la unidades del rendimiento, el costo por hora del alquiler del equipo, el costo por tarea y el costo subtotal por actividad (cuadro 5).

#### **Elaboración del cuadro del subtotal por actividad**

En este cuadro, se muestra el resumen de todas las actividades, y se desglosa en cada una de ellas el costo por sub-contratos, materiales, mano de obra y maquinaria. Finalmente se calcula un sub-total de precios unitarios por actividad (cuadro 6).

#### **Cálculo de gastos generales**

Para realizar la estimación de gastos generales, en algunos casos se utiliza un porcentaje y en otros una ecuación.

Para la garantía de participación, se utiliza un 5% de los costos directos, para la garantía de cumplimiento un 10% de los costos directos, para la póliza de responsabilidad civil un 5%, para el costo por plano 3500 colones. Para el cálculo de gastos legales del contrato se utiliza la siguiente fórmula:

 $G.L.C. = (M.C. x (2.5/1000)) + 312.2$ 

El siguiente cuadro muestra el desglose de los gastos generales.

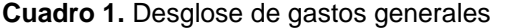

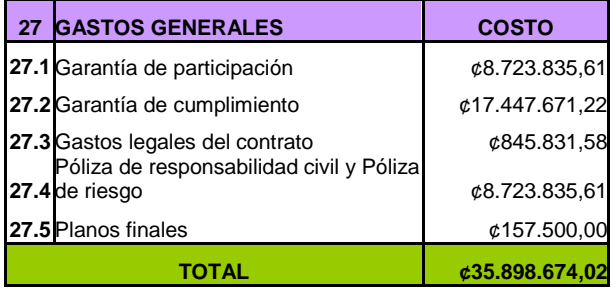

#### **Cálculo de gastos administrativos y de utilidad e imprevistos**

Para el cálculo de estos gastos, se utiliza un porcentaje independiente para cada uno de ellos: un 5% para los gastos administrativos y un 15% para gastos de utilidad e imprevistos. También se muestra el calculo del total de costos directos de la obra (cuadro 7).

#### **Cálculos de porcentaje de costo directo, factor de sobre costo y costo total del proyecto**

Para obtener el porcentaje de costo directo se utiliza la siguiente fórmula:

$$
\%C.I. = \frac{G.Adm}{V.T.P.} \times 100
$$

Para el cálculo de factor de sobre costo se utiliza la siguiente ecuación:

$$
F.S. = (1+% U.I.)x(1+%C.I.)
$$

Y para obtener el costo total del proyecto, se debe realizar el producto entre el factor de sobre costo y los costo directos de la obra.

El siguiente cuadro muestra el resumen del cálculo de estos datos.

**Cuadro 2.** Resultados de porcentaje de costos indirectos, factor de sobre costo y costo total del proyecto.

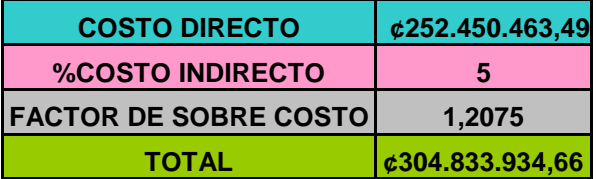

#### **Diseño de hoja principal de base de datos de precios unitarios**

Se realiza una base de datos de precios unitarios, tomando como referencia el presupuesto detallado realizado anteriormente.

En la hoja principal de Excel, se muestran botones con el desglose de actividades, los cuales permiten realizar un hipervínculo que llevará al usuario de inmediato al desglose de cada una de las tareas que compone esa actividad, las cuales están organizadas por materia, mano de obra y maquinaria. También se encuentra un icono de instrucciones, en donde el usuario puede realizar una revisión literaria de algunos conceptos básicos (cuadro 8).

#### **Diseño de hoja de instrucciones**

Así como se mencionó, esta hoja no solo contiene las indicaciones para el uso de esta herramienta y el glosario de varios conceptos, si no que también muestra las fórmulas para obtener el factor de sobre costo y el porcentaje de gastos indirectos, los cuales están contenidos en una tabla, que al ser cambiados inmediatamente, afecta el cálculo para todo el sistema (cuadro 9).

#### **Diseño de las hojas que muestran el desglose de cada actividad**

Para cada actividad mencionada en la hoja inicial, se desglosan todas la tareas que se requieren para el cálculo del costo por actividad, por esta razón cada hoja de actividad muestra cuadros independientes con el material, mano de obra y maquinaria requerida para el cálculo del costo unitario por actividad (cuadros 10-11-12).

#### **Diseño de cuadro resumen de cada actividad**

En la parte superior de cada hoja de actividad en Excel en la base de datos, se encuentra un cuadro resumen que muestra el resultado del costo unitario por actividad. Los datos mostrados pueden obtenerse al cambiar las cantidades de obras para esa actividad, en el cual inmediatamente incorporadas los datos de cantidades de material a cambiar reemplazan, para que finalmente éste de el resultado de costo de precio unitario por actividad (cuadro 13).

#### **Diagramas con el programa WBS**

El uso de este programa es muy útil, principalmente para mostrar la programación de un proyecto, por esta razón se utilizó para el presupuesto detallado de la remodelación y ampliación de vestidores, servicios sanitarios, comedor y oficinas para el laboratorio ubicado en San José, La Uruca.

Este programa muestra un esquema de las actividades del proyecto, y al mismo tiempo el costo unitario, porcentaje de avance, duración en días y horas, fecha de inicio y final de cada actividad, y ruta crítica de todo el proyecto (figura 1-2-3-4-5-6-7).

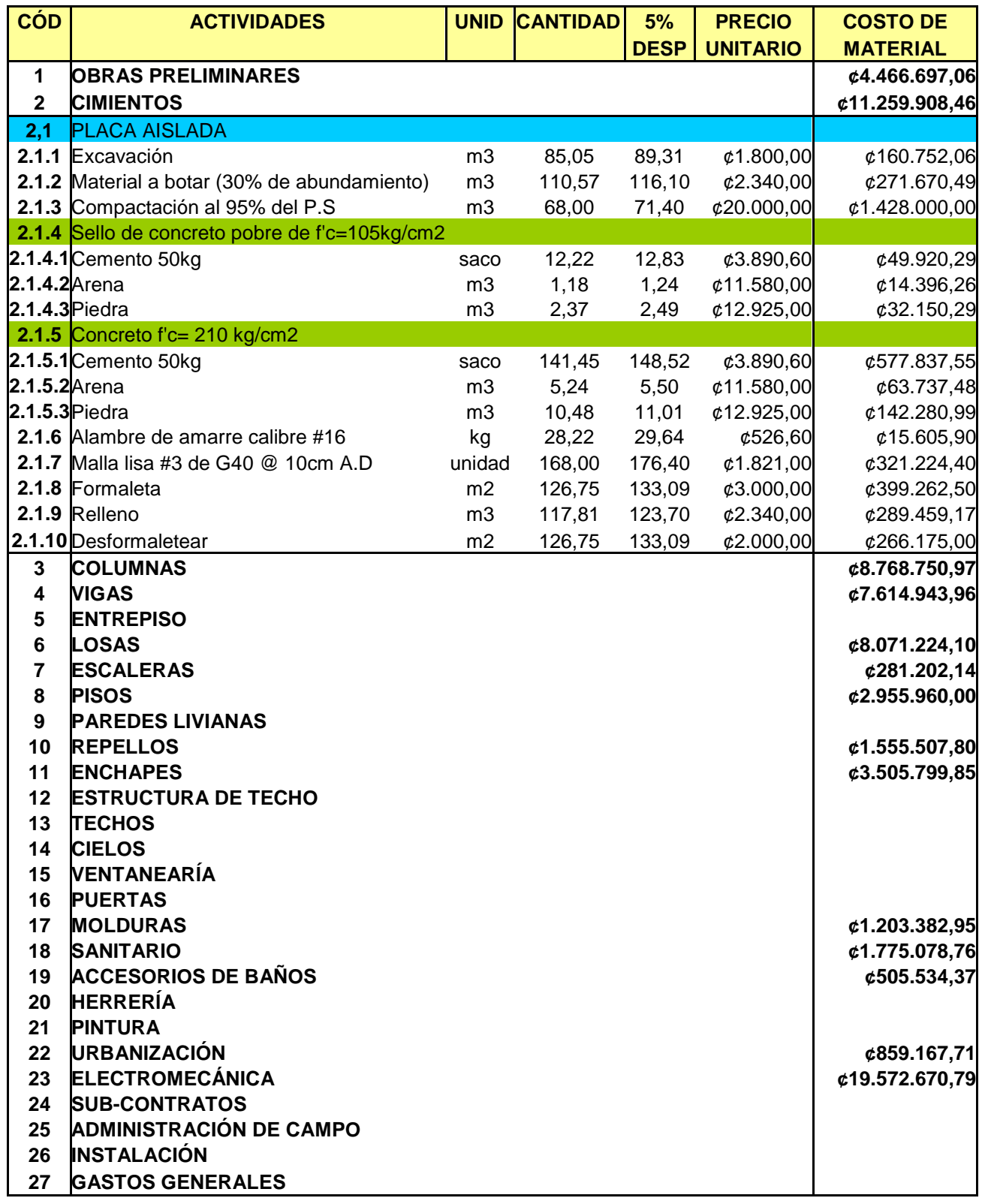

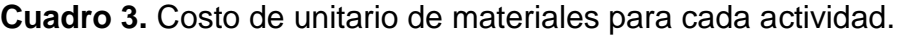

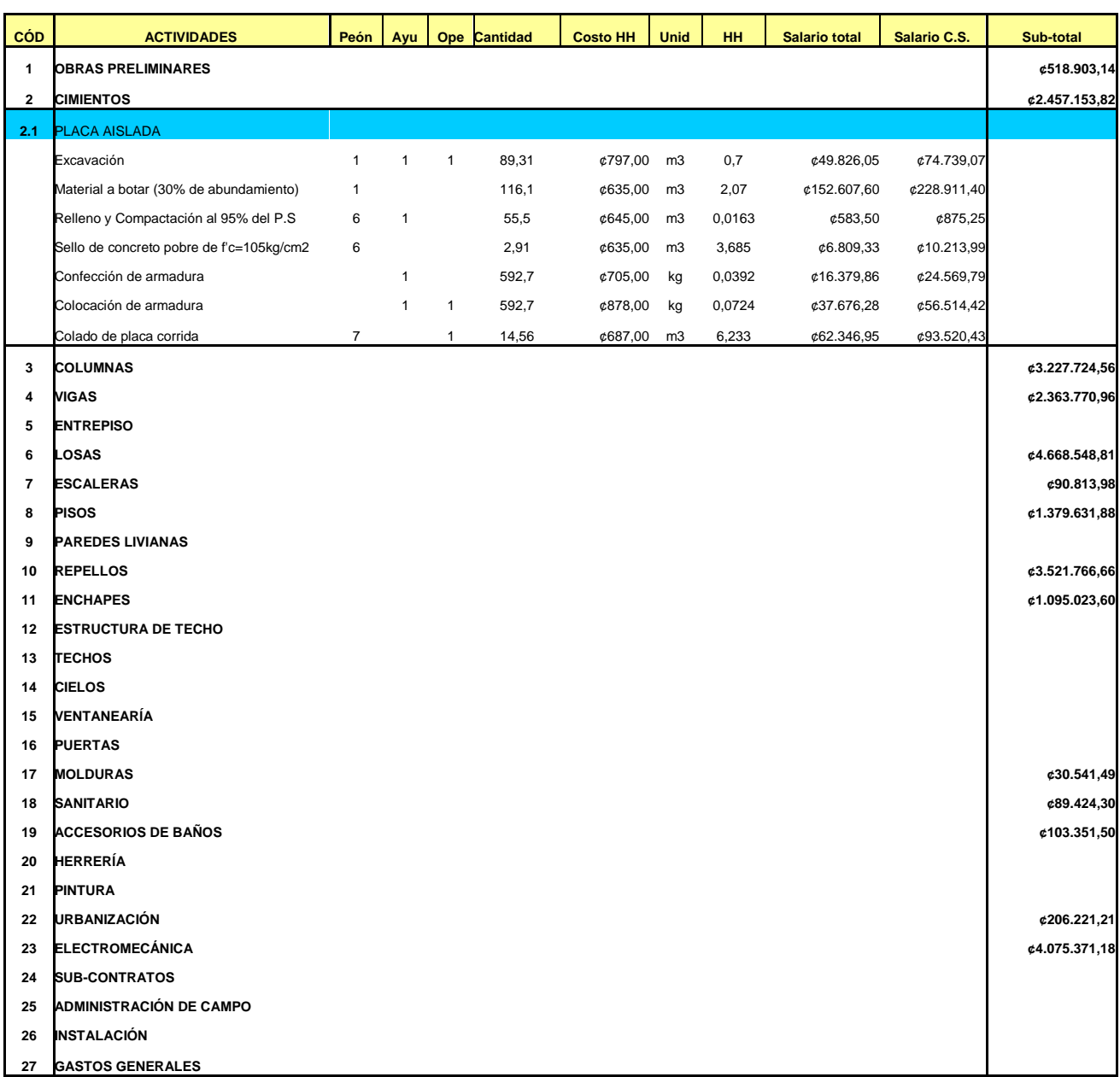

#### **Cuadro 4.** Costo unitario de mano de obra para cada actividad.

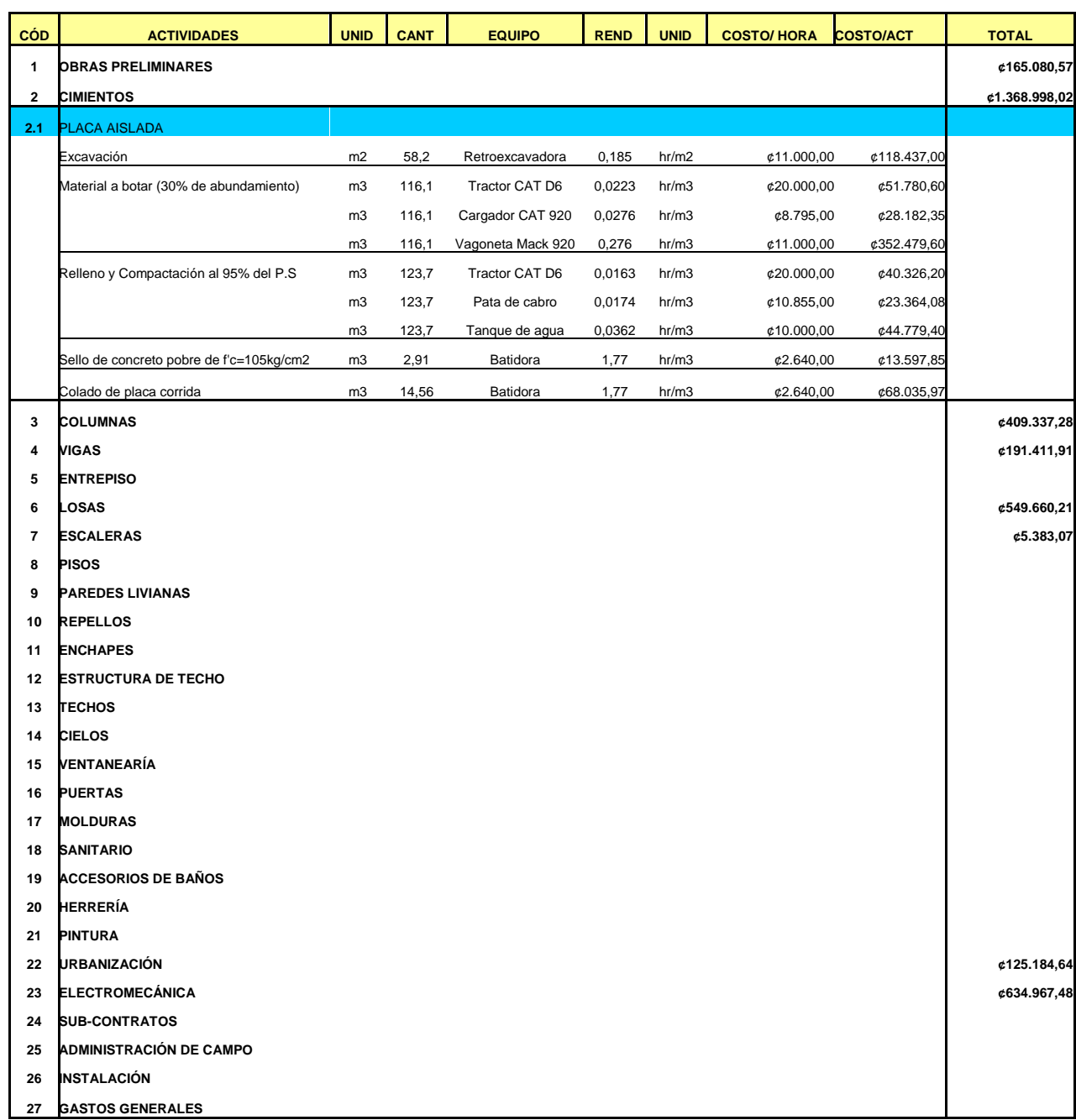

#### **Cuadro 5.** Costo unitario de equipo para cada actividad.

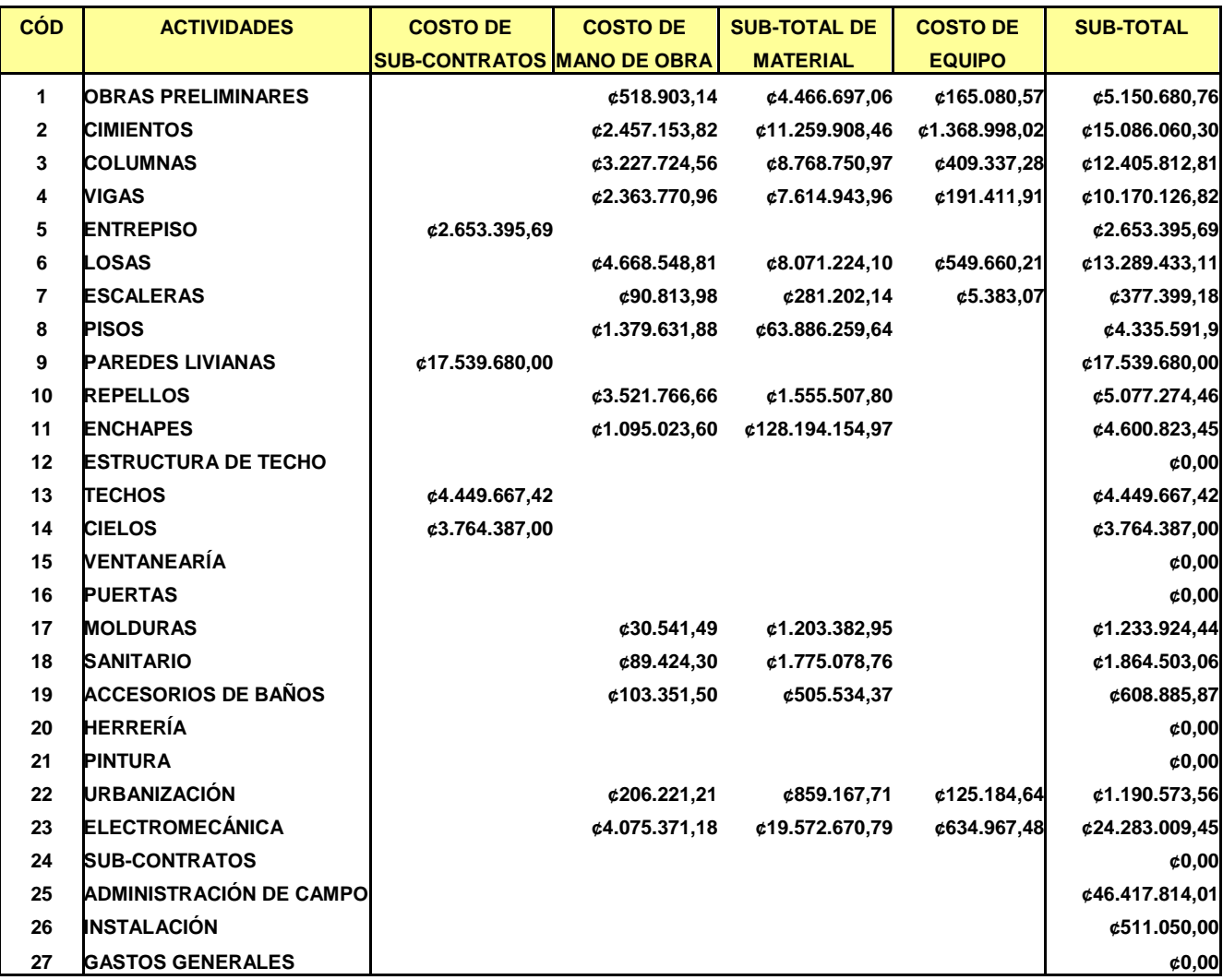

**Cuadro 6.** Sub-total por actividad.

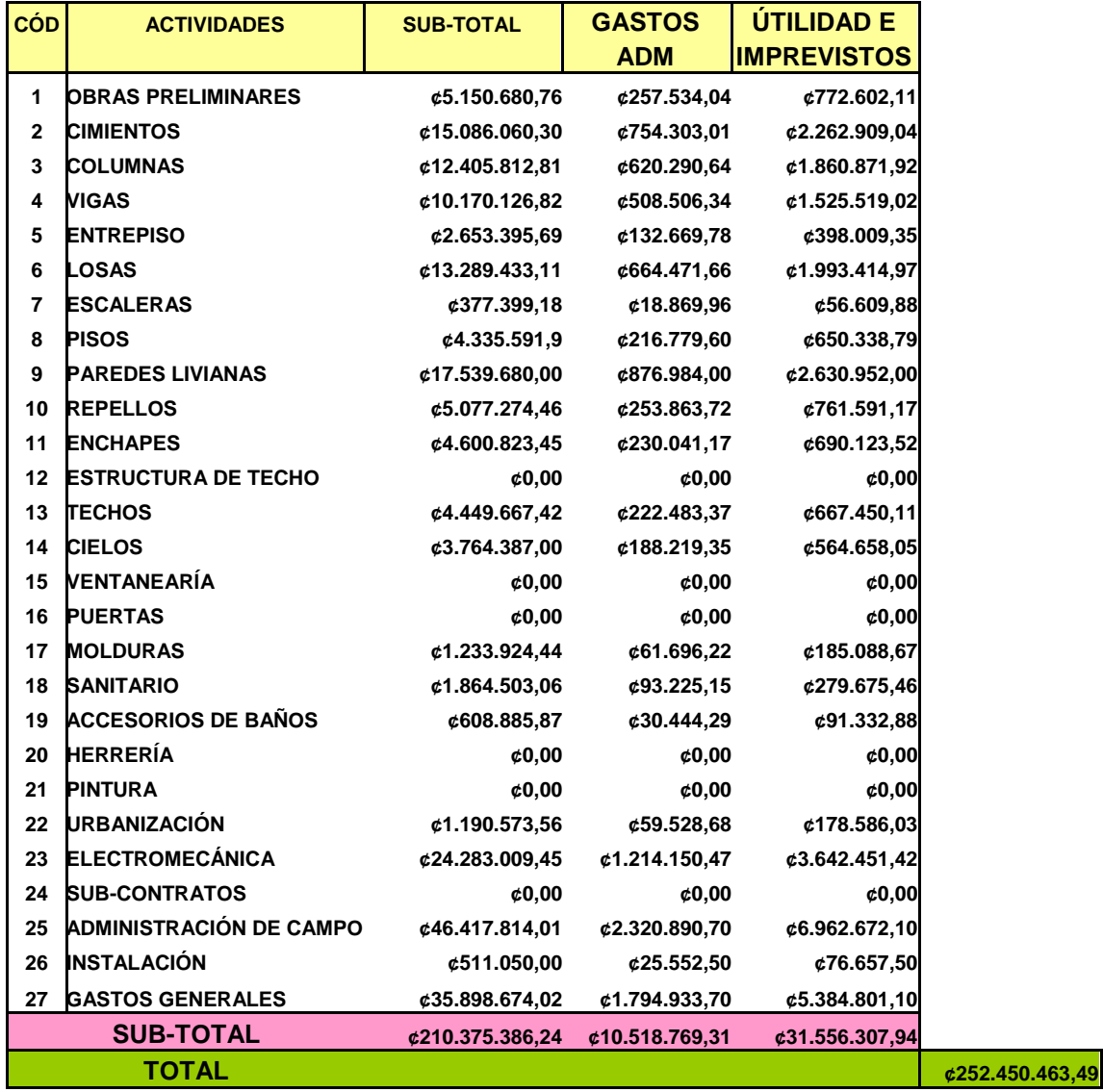

**Cuadro 7.** Calculo de gastos administrativos, utilidad e imprevistos y costo total o directo de la obra.

**Cuadro 10.** Diseño de las hojas de materiales por actividad.

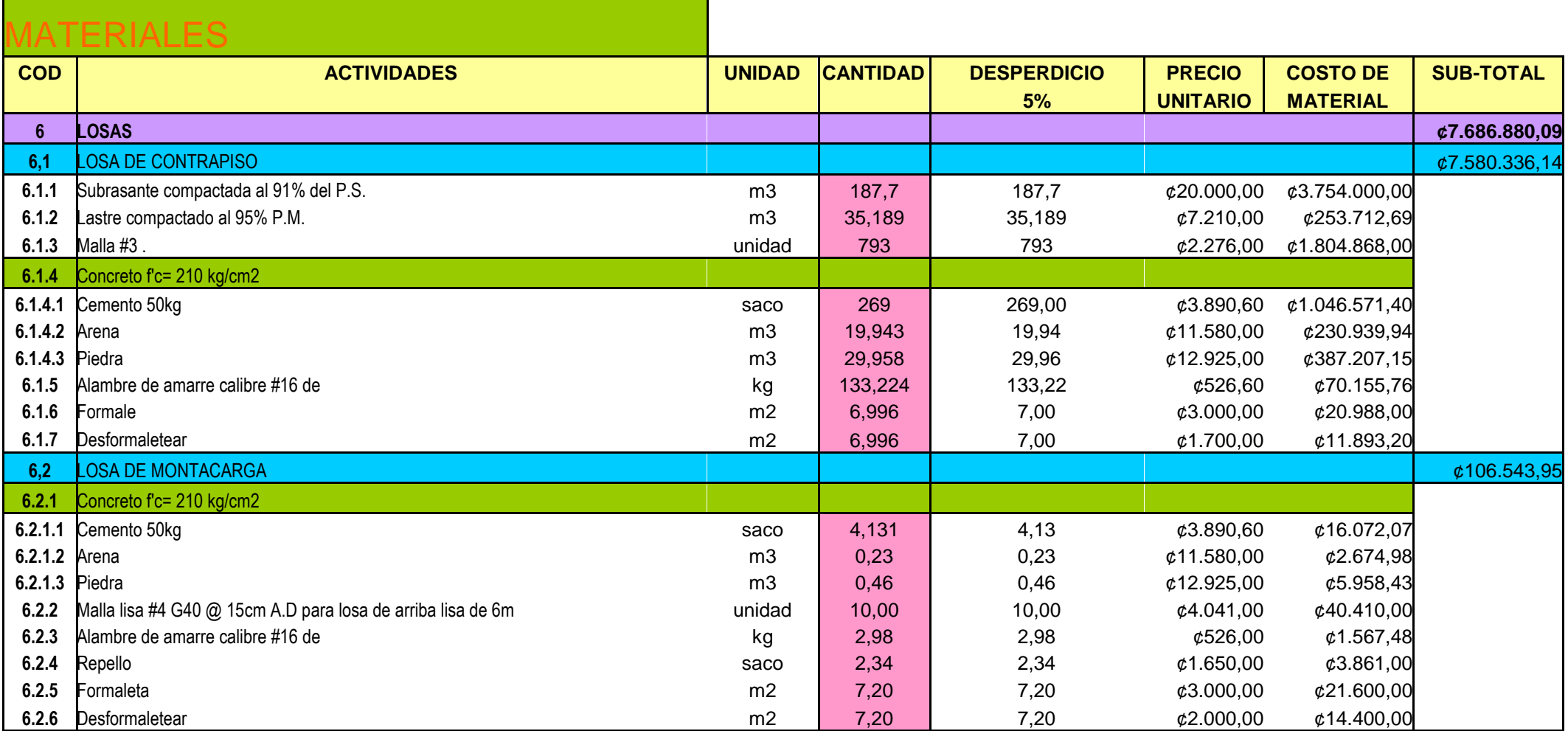

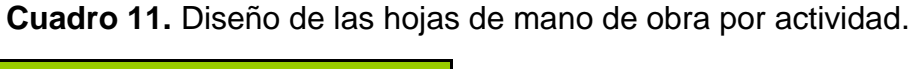

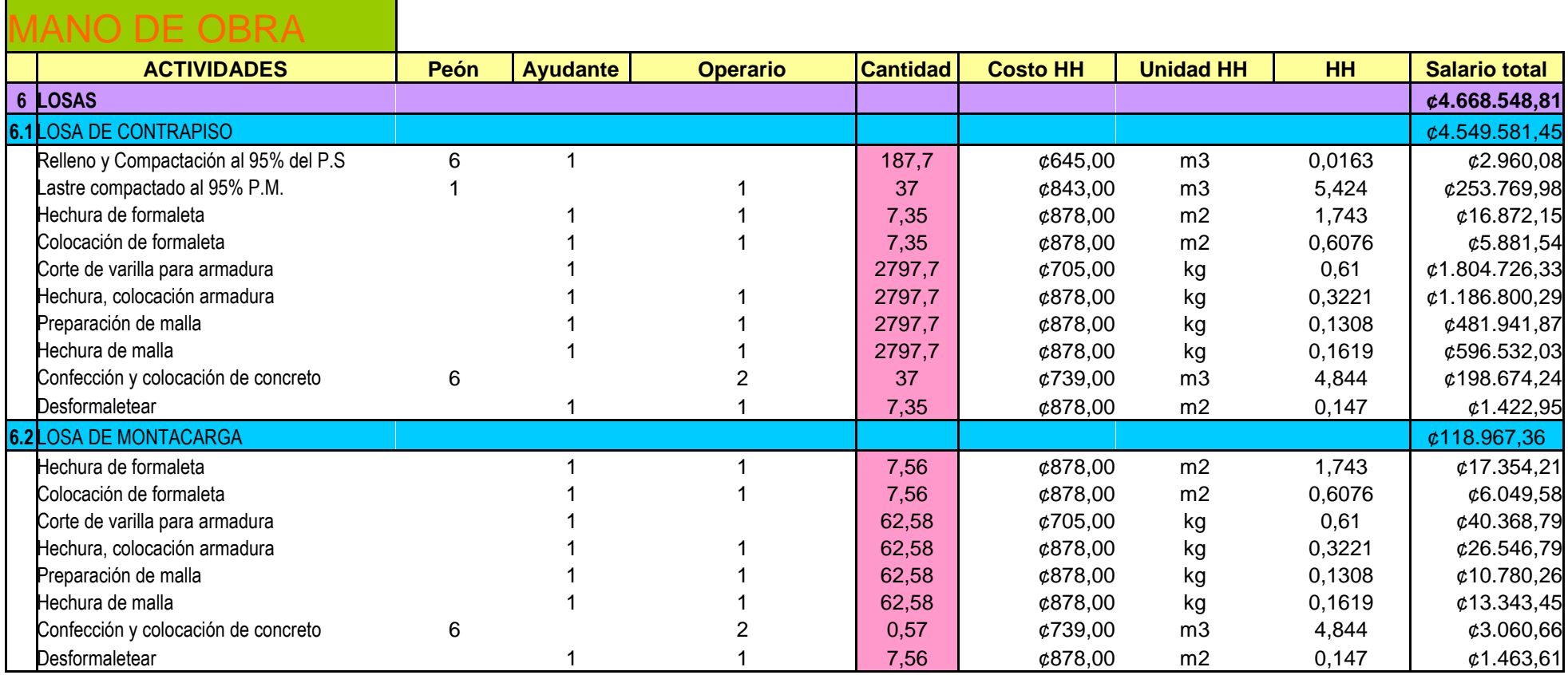

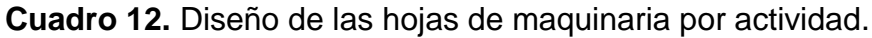

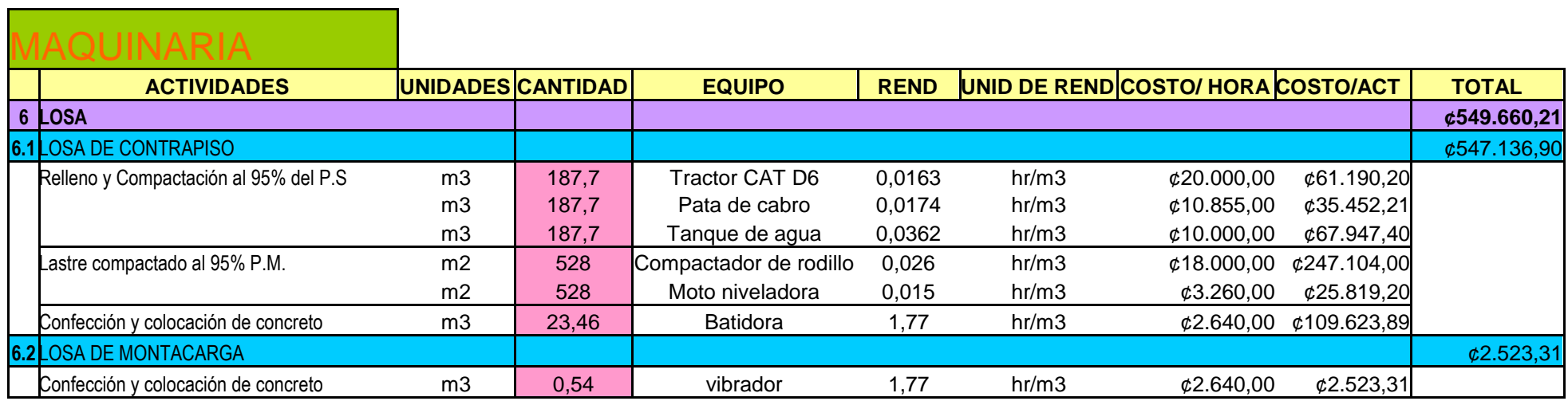

**Cuadro 13.** Diseño de hoja resumen y costo total de precio unitario por actividad.

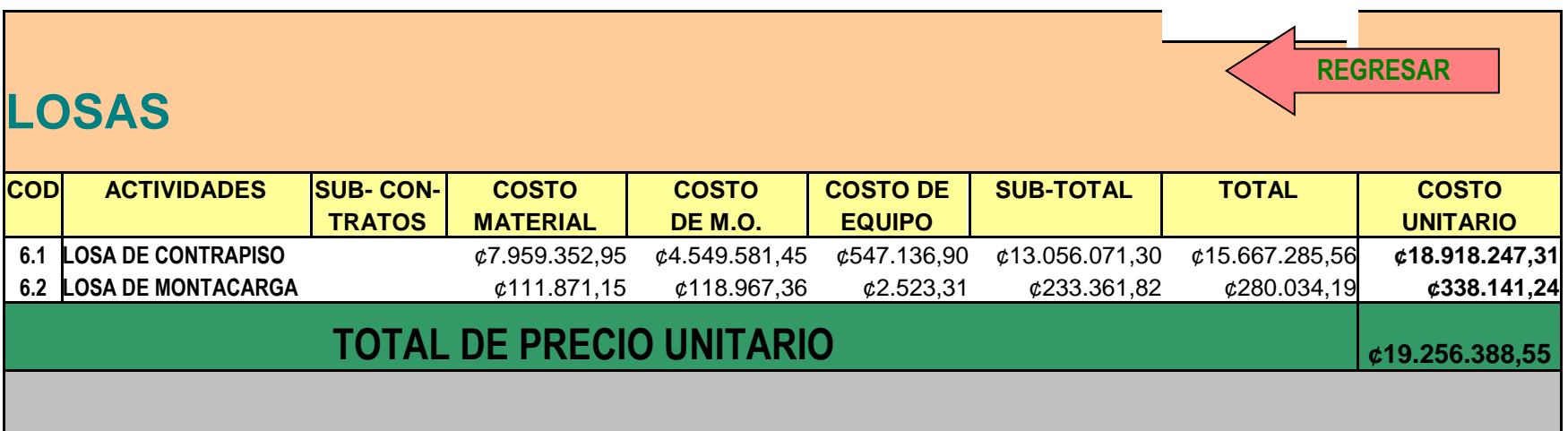

Presupuesto detallado y base de datos de precios unitarios. **33** and  $\alpha$  is a set of the set of the set of the set of the set of the set of the set of the set of the set of the set of the set of the set of the set of the

## <span id="page-35-0"></span>**Análisis de resultados**

A continuación, se muestra el análisis de resultados obtenidos en el proceso del cálculo de presupuesto detallado de la remodelación y ampliación de vestidores, servicios sanitarios, comedor y oficinas para el laboratorio de productos farmacéuticos ubicado en San José, La Uruca y la creación de una base de datos de precios unitarios.

### <span id="page-35-1"></span>**Análisis de cálculos preliminares**

A continuación, se muestra el análisis de resultados que se obtuvo con los cálculos preliminares.

#### **Análisis del costo de material**

En este ítem se puede observar el precio unitario por material, y al mismo tiempo se aprecia que las actividades de mayor costo son la colocación de cimientos y columnas y la instalación de los sistemas electromecánicos. En el siguiente cuadro se muestra una tabla resumen con los costos de materiales de estas actividades.

**Cuadro 14.** Actividades con materiales de mayor costo.

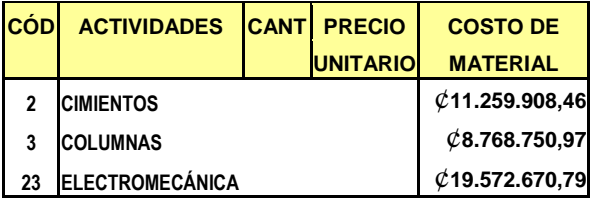

#### **Análisis del costo de mano de obra**

En este apartado, se presenta la cantidad de trabajadores y el promedio de salario que de ellos resulta, es importante mencionar que para calcular este tipo de salario, se tomo en cuenta el rubro "cargas sociales" el cual lo afecto en un 50%. Este 50% son cargas sociales que debe pagar el patrono sobre los salarios; entre ellas están los porcentajes por incapacidad de maternidad y enfermedad, pensión por invalidez, vejez y muerte, fondo de capitalización, régimen obligatorio de pensiones, feriados pagados, vacaciones, aguinaldo, preaviso y cesantía, entre otros.

Las actividades con mayor recargo salarial son la confección de losas, repellos e instalación electromecánica.

La confección de losa especialmente la losa de contrapiso, es la que resulta de mayor costo, esto debido a la gran cantidad de metros cuadrados por construir. También es importante resaltar que la instalación de los sistemas electromecánicos es muy compleja por lo que requiere de un mayor gasto en los salarios.

En el siguiente cuadro, se observa un resumen de las actividades en mayor costo de mano de obra.

**Cuadro 15.** Actividades con mano de obra de mayor costo.

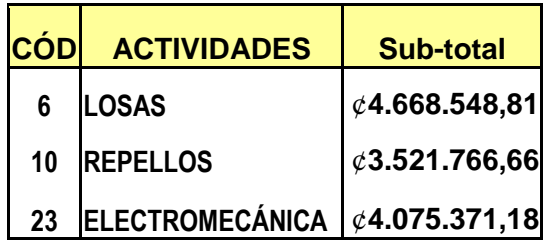
#### **Análisis del costo de la maquinaria**

Es imprescindible destacar que en este apartado no se encuentran todas las actividades debido a que algunas no requieren de maquinaria para el desarrollo y confección de la tarea.

Otro aspecto importante por destacar es que la maquinaria será alquilada y el precio por alquiler estará basado en horas/unidad.

Al igual que en los casos anteriores, es posible identificar las actividades de mayor costo de alquiler de equipo las cuales son la confección de cimientos, losas y la instalación del sistema electromecánico.

Para la actividad de sistema electromecánicos el alquiler de maquinaria es específicamente para la instalación mecánica y no para la parte de instalación eléctrica.

El siguiente cuadro muestra el resumen de las actividades que requieren de mayor gasto de alquiler de equipo.

**Cuadro 16.** Actividades con alquiler de equipo de mayor costo.

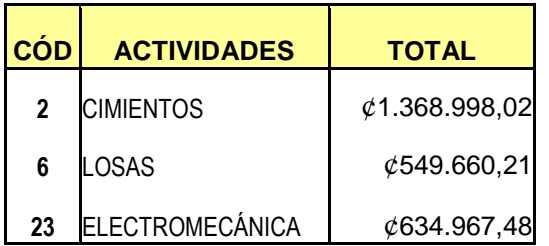

#### **Análisis de la elaboración de cuadro de sub-total por actividad**

Para generar una mejor visualización de todos los costos por actividad, se presenta un cuadro resumen que muestra los subtotales de los subcontratos, materiales, mano de obra y maquinaria. Este cuadro muestra los costos directos de cada actividad, así como también el costo directo del total de la obra. De esta manera, los resultados que genera el cuadro de sub- totales permite al propietario una mejor comprensión y estimación del costo por actividades.

#### **Análisis de gastos generales**

Los gastos generales son un apartado independiente de los anteriormente mencionados. Estos costos comprenden especialmente gastos legales y de tramitación.

Loa gastos legales para este proyecto son ¢ 35.898.674,02.

Este resultado muestra que el cálculo de los gastos legales es un rubro bastante importante debido al gran monto que representa.

#### **Análisis de los gastos administrativos y de utilidad e imprevistos**

Para el cálculo de estos gastos, se utiliza un porcentaje independiente para cada uno de ellos: un 5% para los gastos administrativos y un 15% para gastos de utilidad e imprevistos.

Este porcentaje de gastos que resulta de la administración del proyecto representan consumos que se generan únicamente durante el proceso de a obra, por lo que son costos directos del proyecto.

En el caso de este presupuesto, es posible observar que el costo por administración de campo es de ¢46.417.814,01 por la duración de todo el proyecto.

#### **Análisis del cálculo de porcentaje de costo directo, factor de sobre costo y costo total del proyecto**

Para realizar el cálculo del factor de sobre costo es indispensable contar con el porcentaje del costo indirecto, y para ello se requiere calcular cuánto es el porcentaje de gastos administrativos con respecto a los costos directos de la obra.

Para efectos del presente trabajo, el porcentaje de costo indirecto es de un 5%. Por lo tanto, una vez obtenido este dato se procede a calcular el factor de sobre costo, el cual relaciona el costo de utilidad e imprevistos con los costos indirectos que se deben tomar en cuenta para un presupuesto detallado. En este caso el factor de sobre costo es de 1.2075, el cual se utiliza para afectar los costos

directos de la obra, con el fin de obtener el costo total del proyecto.

#### **Diseño de hoja principal de base de datos de precios unitarios**

Para realizar la base de datos de precios unitarios, se ha tomando como referencia el presupuesto detallado realizado.

La creación de esta herramienta es el comienzo de un documento que se debe estar retroalimentando constantemente con los presupuestos de otros proyectos que se hagan por parte de la Caja Costarricense del Seguro Social, principalmente la Dirección de Arquitectura e Ingeniería.

Asimismo, lo precios de la base de datos deben ser actualizados con frecuencia, en donde no solo se habla del costo del material, si no también de la mano de obra y el alquiler de equipo, esto permite la mayor exactitud de un presupuesto, y por ende un costo del proyecto más cercano a la realidad.

La hoja principal muestra una serie de botones con el desglose de actividades realizadas en el proyecto presupuestado, los cuales permiten emplear un hipervínculo que llevará al usuario de inmediato al desglose de cada una de las tareas que compone esa actividad, las cuales están organizadas por subcontratos, materiales, mano de obra y maquinaria.

#### **Diseño de hoja de instrucciones**

En la hoja inicial, también se encuentra un ícono de instrucciones mediante el cual el usuario puede ver las indicaciones y algunos conceptos básicos. También muestra las formulas para obtener el factor de sobre costo y el porcentaje de gastos indirectos, los cuales están contenidos en una tabla y son requeridos para el desarrollo del costo total de la obra. Al ser incorporados a esta tabla, inmediatamente afectan el cálculo para todo el sistema, o sea a las hojas que contienen el desglose de actividades.

#### **Diseño de las hojas que muestran el desglose de cada actividad**

Para cada actividad mencionada en la hoja principal se desglosan todas la tareas que se requieren para el cálculo del costo por actividad; por esta razón cada hoja de actividad muestra cuadros independientes con el material, mano de obra y maquinaria requeridas para el cálculo del costo unitario por actividad.

De esta manera, se permite que el usuario pueda observar todas las tareas que componen esa actividad: la maquinaria requerida, la cantidad de trabajadores y el costo promedio de la cuadrilla, para así comprender mejor de qué manera se obtuvo el cálculo de esta actividad de una manera práctica y ordenada, lo cual permite mayor exactitud y velocidad en la estimación de costos.

#### **Diseño de cuadro resumen por hoja de cada actividad**

En la parte superior de la misma hoja de actividades, se encuentra un cuadro resumen, que almacena los datos obtenidos de maquinaria, mano de obra y material desarrollados en la parte inferior de la hoja de actividades. Finalmente, en esta tabla resumen, se obtiene el resultado de costo de precio unitario por actividad.

#### **Diagramas con el programa WBS**

La herramienta del WBS es muy útil principalmente para mostrar la programación de un proyecto, por esta razón se utilizó para el presupuesto detallado de la remodelación y ampliación

de vestidores, servicios sanitarios, comedor y oficinas para el laboratorio de productos farmacéuticos ubicado en San José, La Uruca.

Este programa muestra un esquema de las actividades del proyecto, y al mismo tiempo el costo unitario, porcentaje de avance, duración en días y horas, fecha de inicio y final de cada actividad y ruta crítica de todo el proyecto.

De esta manera permite una mejor administración de la obra, dado que tal programa puede prever posibles fracasos de la obra, llevando un mejor control del avance evitando estancamientos en la ruta crítica del proyecto.

# **Conclusiones**

- 1. La actividad de instalación de sistemas electromecánicos, es la tarea que se encuentra en todos los rubros (material, mano de obra, maquinaria) como una de las tareas que requiere de mayor financiamiento.
- 2. La actividad de menor costo es la construcción de escaleras empotradas, las cuales generan un costo de ¢377.399,18.
- 3. El costo total para la remodelación y ampliación de vestidores, servicios sanitarios, comedor y oficinas para el laboratorio es de ¢304.833.934,66.
- 4. Se obtuvo un desglose de todas las tareas y actividades que se requieren para presupuestar la remodelación y ampliación de vestidores, servicios sanitarios, comedor y oficinas para el laboratorio.
- 5. Se generó para cada actividad el cálculo de maquinaria; mano de obra y material, de esta manera se realiza un presupuesto más exacto.
- 6. Se obtuvo el factor de sobre costo para la obra que afecta los costos directos del proyecto.
- 7. Se creó y diseñó una base de datos de precios unitarios, tomando

como referencia el presupuesto detallado de la remodelación y ampliación de vestidores, servicios sanitarios, comedor y oficinas para el laboratorio.

- 8. Se incluyó a la base de datos de precios unitarios la actividad de gases médicos, debido a que el proyecto presupuestado no la requería, pero esta actividad sí se toma en cuenta para la mayoría de los proyectos que realiza la dirección de arquitectura e ingeniería, por lo que se añadió al documento tomando como base el presupuesto de Chorotega.
- 9. La base de datos se debe estar retroalimentando constantemente con nuevos proyectos, por lo que este documento se toma como referencia o base que puede ser ampliada.
- 10. Para tener un presupuesto más confiable y exacto actualizando los precios constantemente, tanto los del material, como los de mano de obra y equipo.
- 11. Finalmente, se establece una tabla resumen por actividad ubicada en la parte superior de cada hoja, que a su vez genera el precio unitario por actividad.
- 12.

### **Apéndice**

**Apéndice 1.** Presupuesto detallado, junto con costo de materia y sub- contratos.

**Apéndice 2.** Desglose de mano de obra de cada actividad.

**Apéndice 3.** Desglose de maquinaria por actividad.

**Apéndice 4.** Base de datos de precios unitario.
## **Anexos**

**Anexo 1.** Juego de planos del presupuesto detallado.

**Anexo 2.** Cotizaciones que fueron respondidas.

**Anexo 3.** Ejemplos de especificaciones.

## **ANEXO 1**
## **ANEXO 2**

Presupuesto detallado y base de datos de precios unitarios. 123

## **ANEXO 3**

## **Referencias**

Ing. Eduardo Paniagua. 1985. **Rendimiento de mano de obra en la construcción de edificaciones.** Instituto Tecnológico de Costa Rica.

Erick Fallas e ing. Giannina Ortiz. 2004. **Rendimiento de materiales costos de construcción.** Instituto Tecnológico de Costa Rica.

Ing. Eduardo Paniagua e ing. Giannina Ortiz. 2004. **Costos de construcción.**  Instituto Tecnológico de Costa Rica.

Ing. Giannina Ortiz Quesada. 2000. Datos para Facilitar **La Administración de Recursos en la Construcción de Viviendas.** Proyecto de Graduación para optar por el grado de licenciatura. Instituto Tecnológico de Costa Rica.